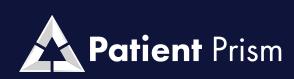

MASTERING REPORTS

## **SYSTEM** TRAINING GUIDE

Patient Prism showcases the intricacies of clear reporting and efficient customizable filters.

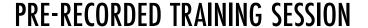

In this comprehensive tutorial, you'll gain invaluable insights into harnessing the capabilities of this cutting-edge platform and learn how to effectively integrate it into your workflow.

**CLICK HERE TO WATCH** 

Take the First Step Towards Turning More Callers into Patients Today! **CLICK HERE TO LOGIN** 

## MASTERING REPORTS

Dashboard GUIDE

GUIDE **Agent** 

**Performance** GUIDE

Follow Up GUIDE

GUIDE **Filters** 

GUIDE Creating, Editing and Saving Filters

HOME **Help Center** 

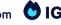

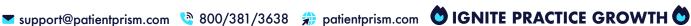

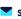